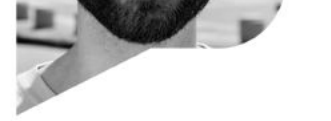

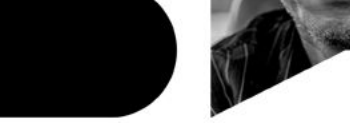

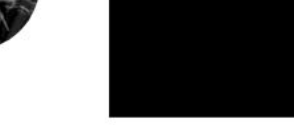

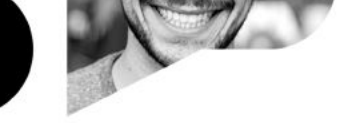

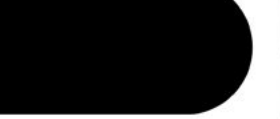

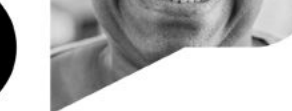

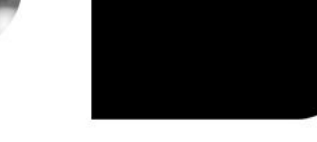

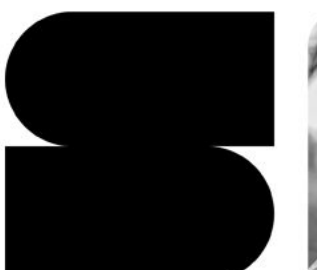

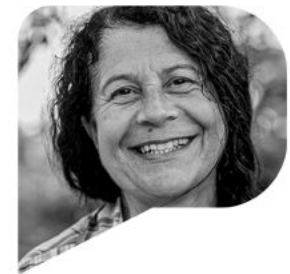

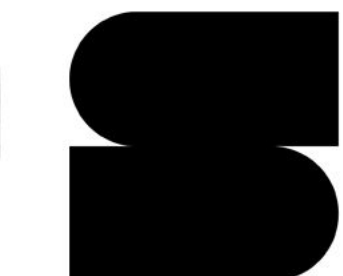

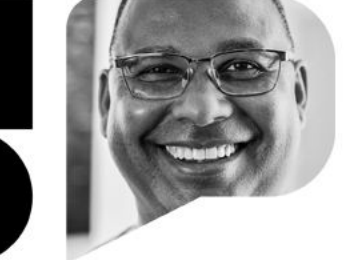

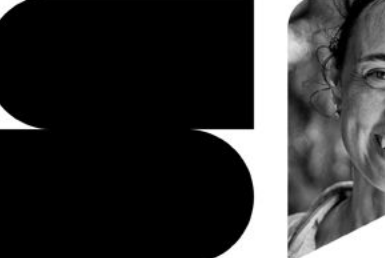

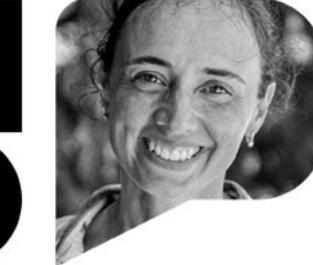

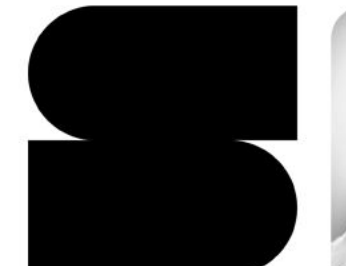

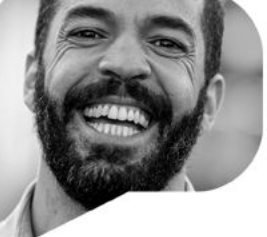

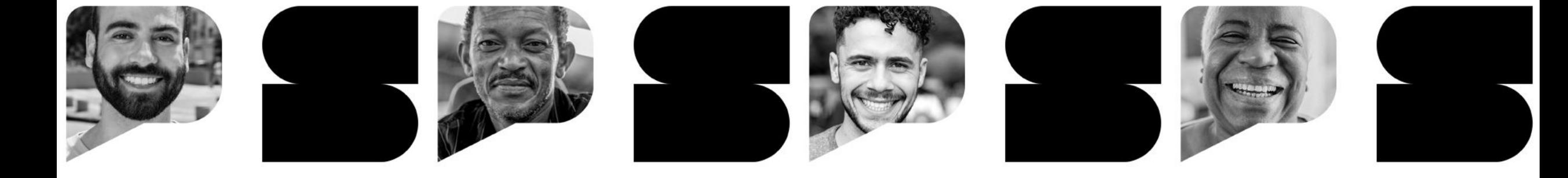

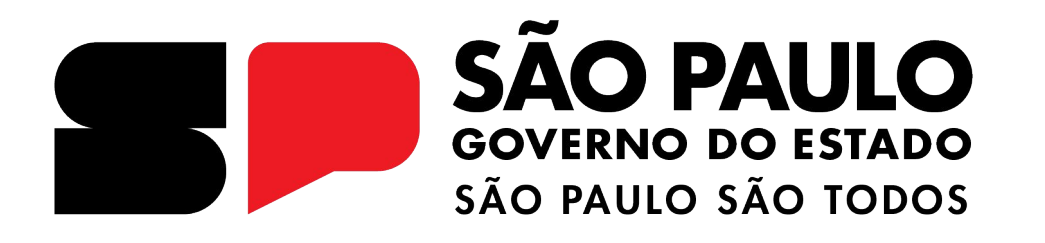

# **REDAÇÃO PAULISTA**

**Iniciando a redação**

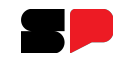

Acesse o CMSP pela WEB: **<https://cmspweb.ip.tv/>**

Por padrão, o sistema já é aberto na aba **Turmas**:

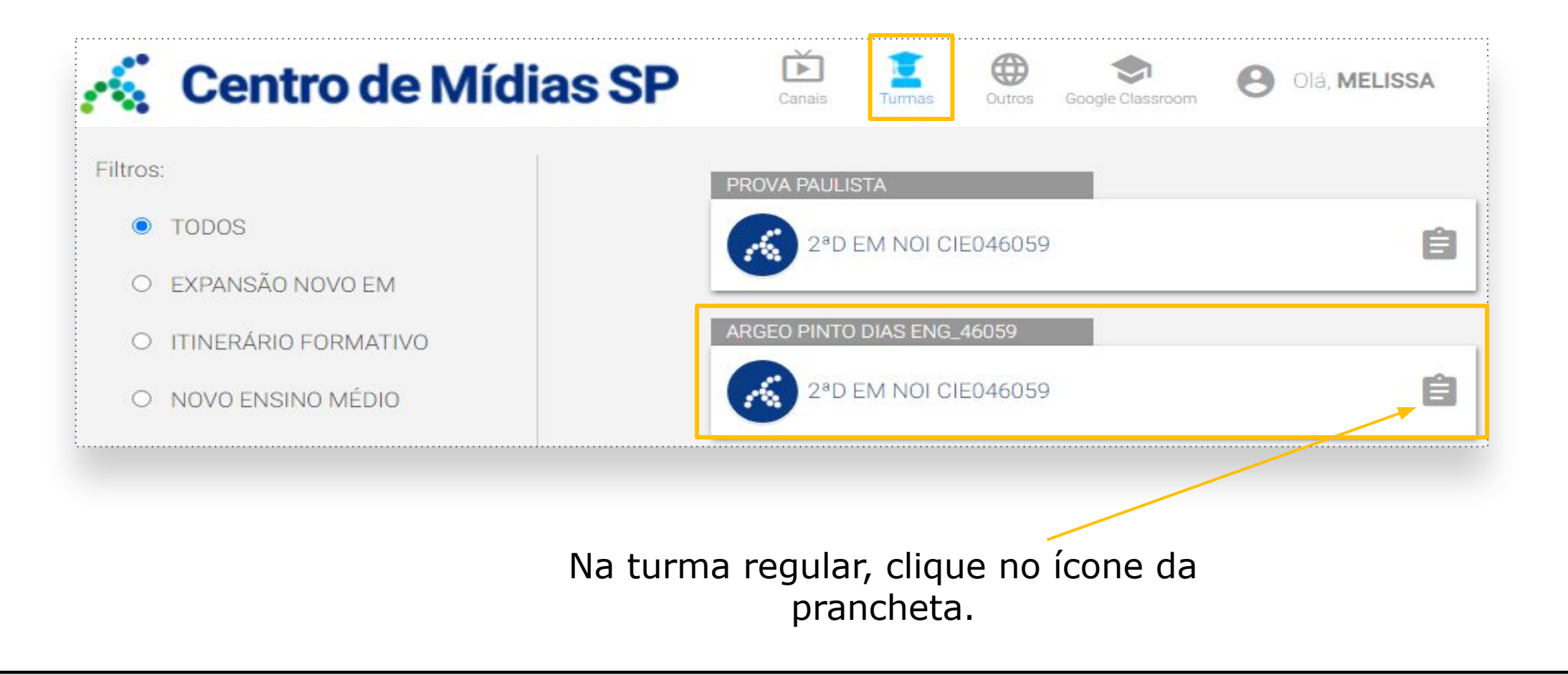

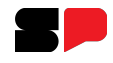

Obs: É possível acessar, também, por outro menu, clicando em cima da turma.

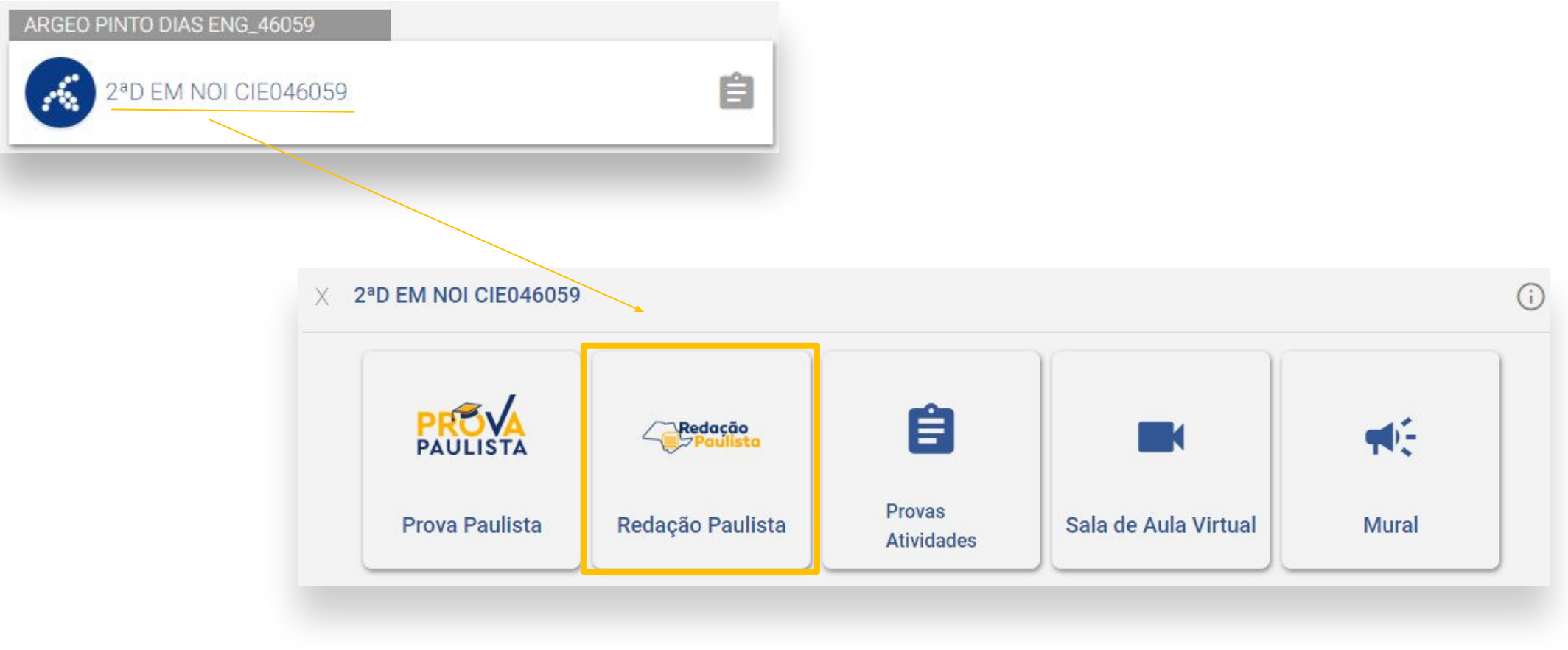

Clicar em **Redação Paulista**.

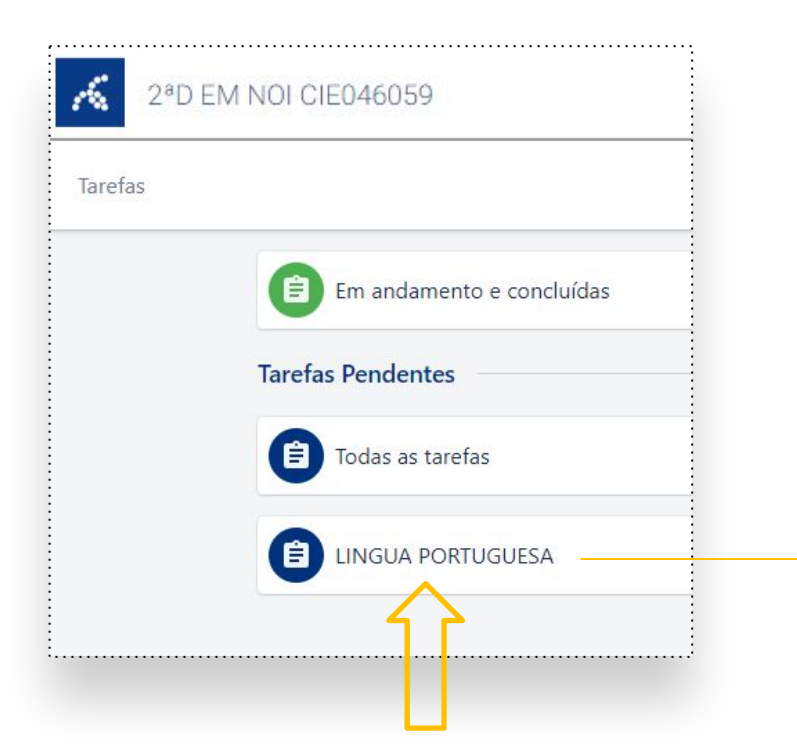

Em **Tarefas Pendentes** (pode ser acessada, também, em **Todas as Tarefas)**, clicar em: Língua Portuguesa.

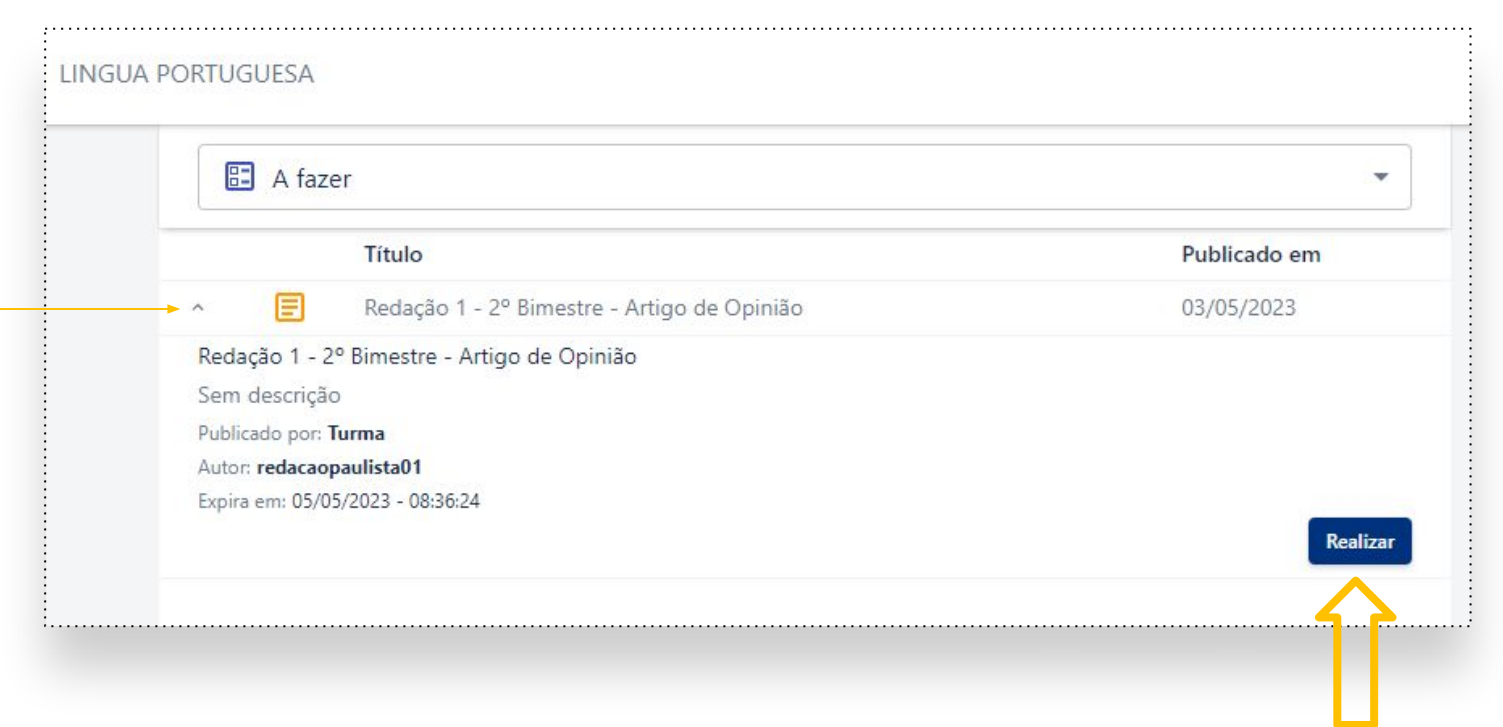

Para iniciar a redação, clique em: **Realizar**.

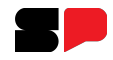

### Clique em **Visualizar** para ver os critérios avaliativos.

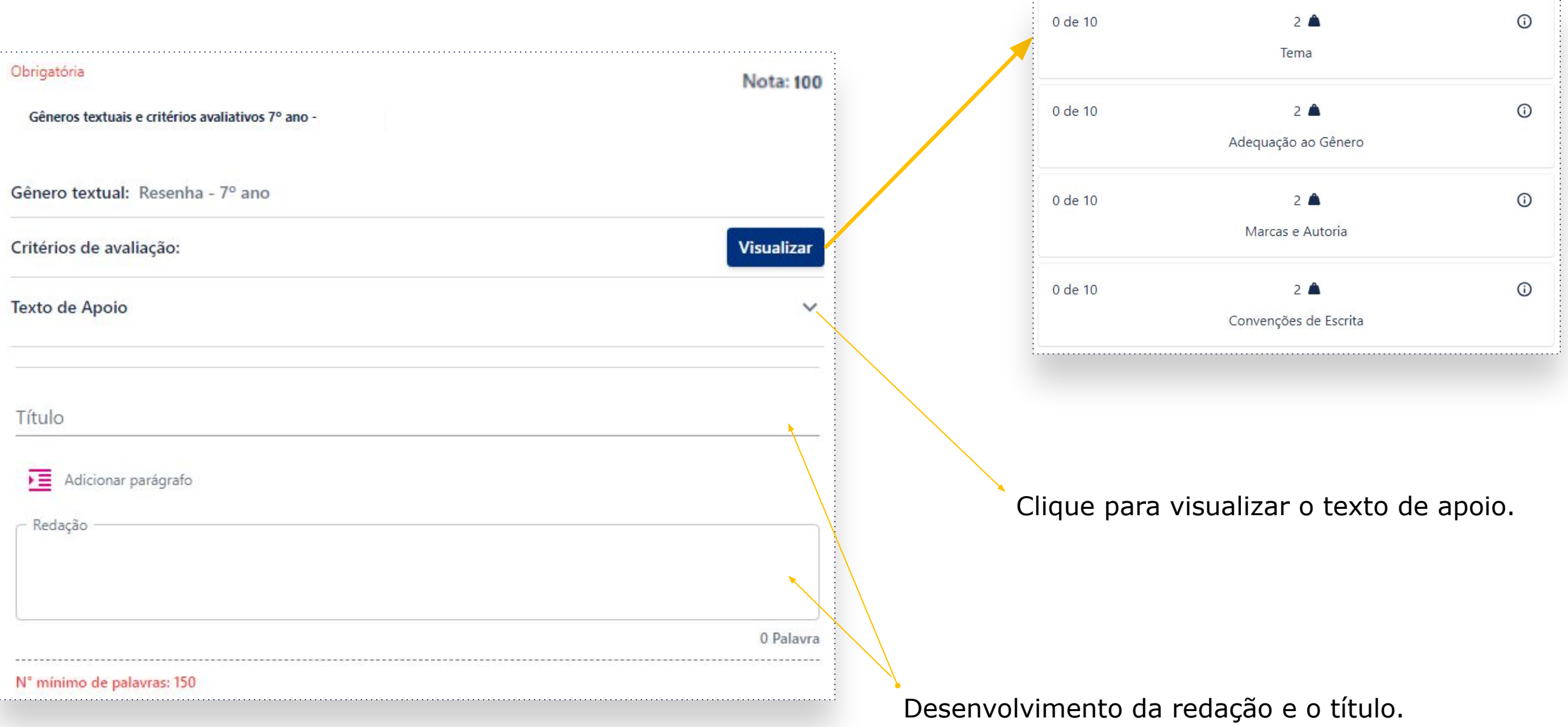

*Importante: Enquanto estiver realizando a redação, sugerimos que clique no botão Salvar rascunho, com frequência! Dessa forma as informações adicionadas serão gravadas e você poderá retomar de onde parou, caso haja alguma intercorrência durante a realização.*

Além disso, a vacinação é importante para proteger comunidades vulneráveis, como crianças, idosos, pessoas com doenças crônicas e com o sistema imunológico enfraquecido. Essa proteção é ainda mais importante em áreas com alto índice de pobreza e falta de acesso a cuidados de saúde de qualidade. A vacinação também pode ajudar a prevenir a propagação de doenças em comunidades inteiras, o que é especialmente importante em locais com altos níveis de pobreza e falta de acesso a cuidados de saúde de qualidade. Em resumo, a vacinação é uma forma fundamental de proteger a saúde individual e coletiva. Ela é uma das melhores maneiras de protegermos não só nós mesmos, mas também as pessoas ao nosso redor. É, portanto, da maior importância que nos vacinemos contra doenças infecciosas e, assim, protegemos a comunidade e mantemos a nossa saúde em dia. 187 Palavras " minimo de palavras: 150 Salvar rascunho

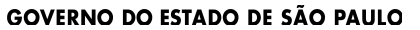

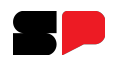

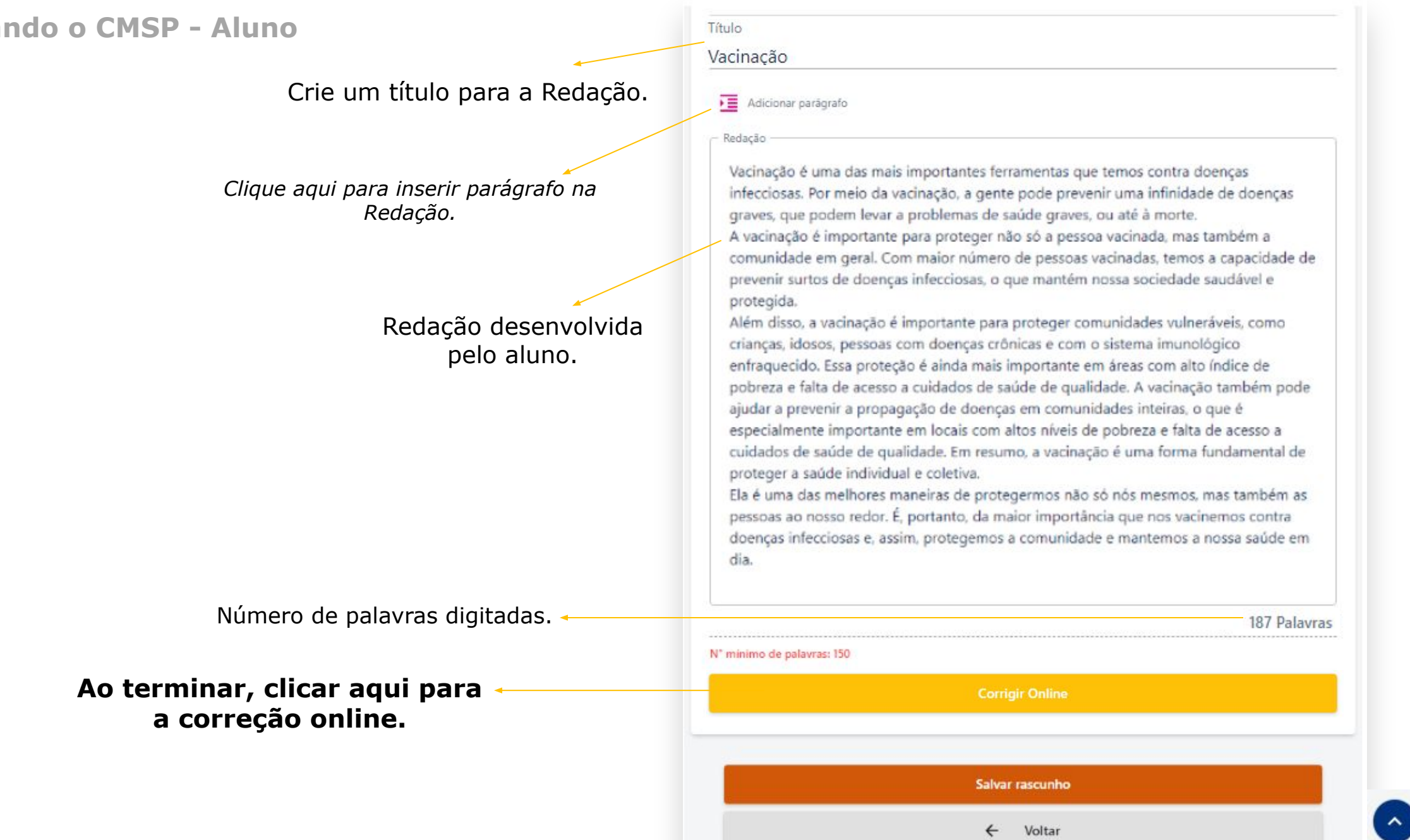

Após clicar em **Corrigir Online**, serão indicados os apontamentos de correção. Notem que são mostrados o número de erros encontrados e de sugestões para correção, nas cores correspondentes.

O professor pode, ainda, devolver a redação para você com um comentário:

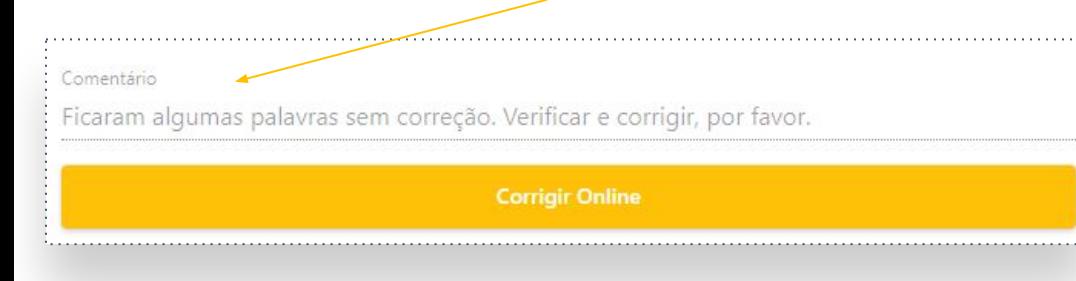

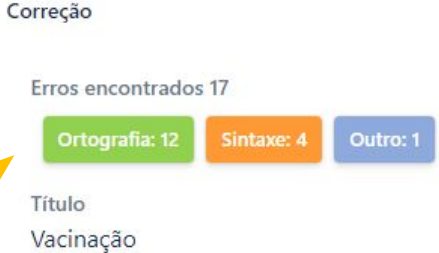

#### Redação

A vacinação é uma das conquistas mais importantes da medicina moderna, desempenhando um papel fundamental na prevenção de doenças e proteção de saúdde da população. Ela tem sido responsável por erradicar ou controlar inumeras doenças ao longo da história.

Ela desempenha um papel vital na prevenção de doenças infecciosas, como sarampo, poliomeilte, variola e rubeola. As vacinas protegem não apenas indivíduos vacinados, mas tambím ajudam a criar imunidade coletiva, reduzindo a disseminação de doenças na comunidade. A imunização infantil é essencial para proteger as crianças de doenças que podem causar complicações graves ou até mesmo a morte. As vacinas são desenvolvidas com base em pesquisas científicas rigorosas e são seguras e eficases na prevenção de doenças. Elas podem ajudar, tambpem, a previnir surtos e epidemias, impedindo a propagação de agentes infecciosos. Elas têm sido

responsáveis erradicação de doencas mortais, como varíola, que foi erradicada oficialmente em 1980.

Aconfiança na vacinação e na ciência é fundamental para garantir o sucesso dos programas de imunização.

 $\wedge$ 

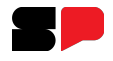

Ao clicar em cima da palavra destacada, são informados os possíveis erros, sugestões ou palavras correspondentes. Segue abaixo alguns exemplos:

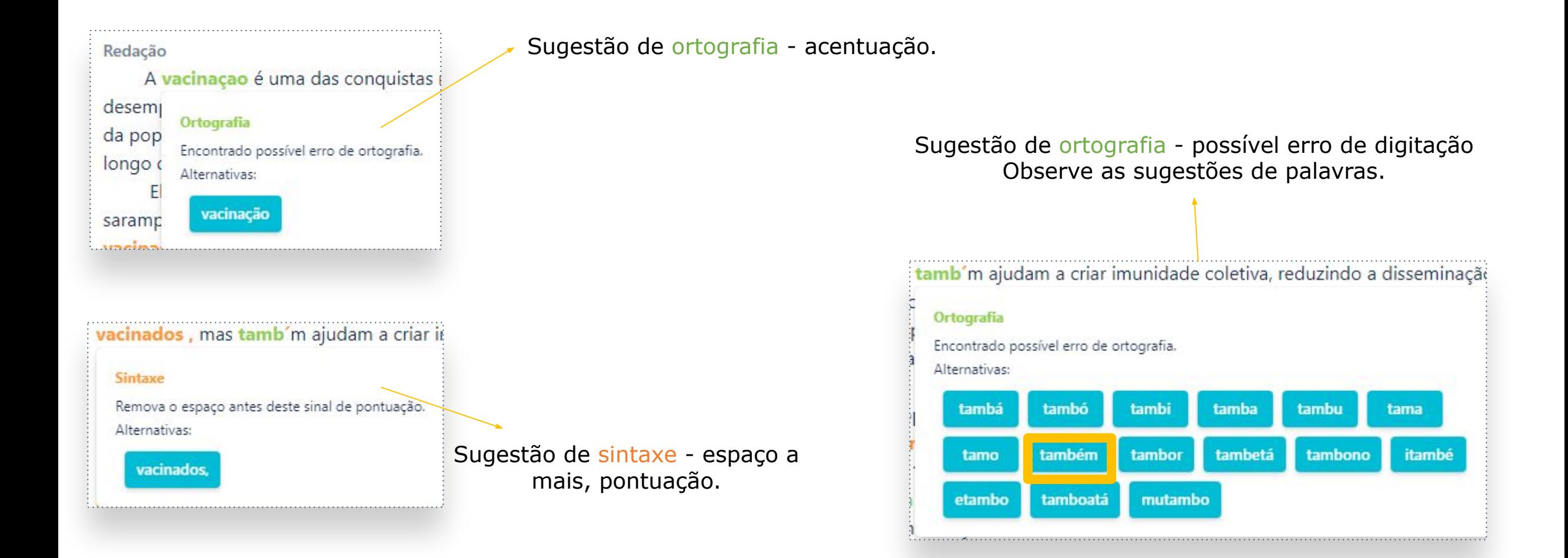

Ao realizar as alterações desejadas na redação, aparecerá o botão **Enviar Redação**. Ao clicar nele, a redação será enviada. Caso ainda tenha algum erro não corrigido, o sistema irá avisar se quer enviar mesmo assim. Nessa etapa, você ainda poderá corrigir os erros apontados.

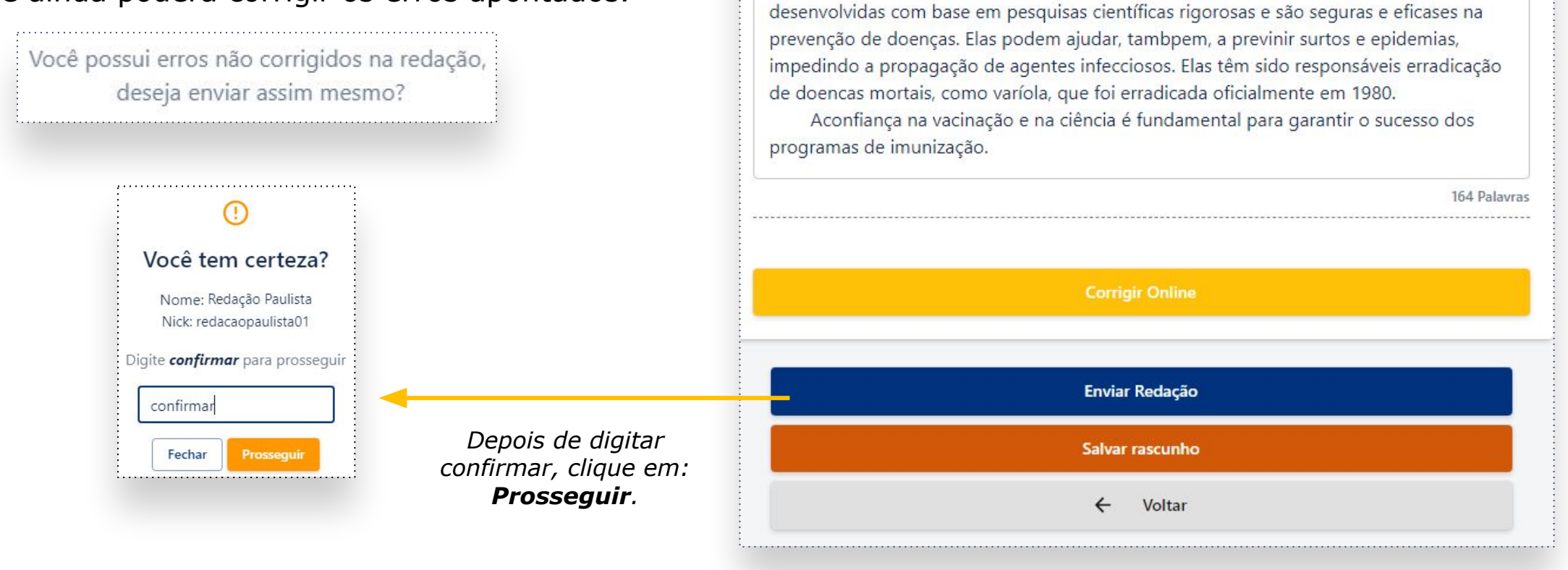

Redação

longo da história.

A vacinação é uma das conquistas mais importantes da medicina moderna, desempenhando um papel fundamental na prevenção de doenças e proteção de saúde da população. Ela tem sido responsável por erradicar ou controlar inumeras doenças ao

Ela desempenha um papel vital na prevenção de doenças infecciosas, como sarampo, poliomeilte, variola e rubeola. As vacinas protegem não apenas indivíduos vacinados, mas tambím ajudam a criar imunidade coletiva, reduzindo a disseminação de doenças na comunidade. A imunização infantil é essencial para proteger as crianças de doenças que podem causar complicações graves ou até mesmo a morte. As vacinas são

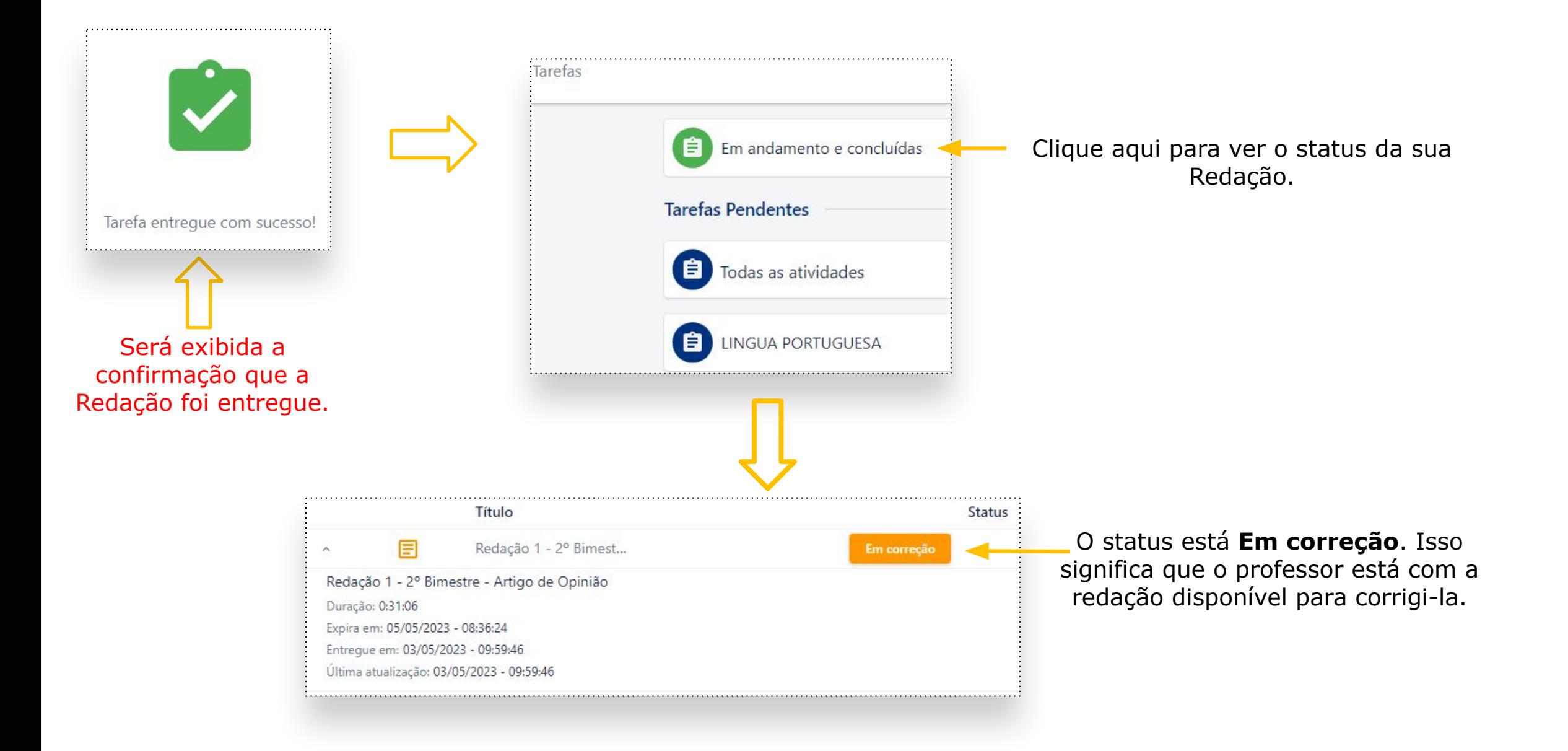

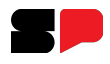

Aqui aparecem os resultados, como nota, duração, data da entrega, e atualização.

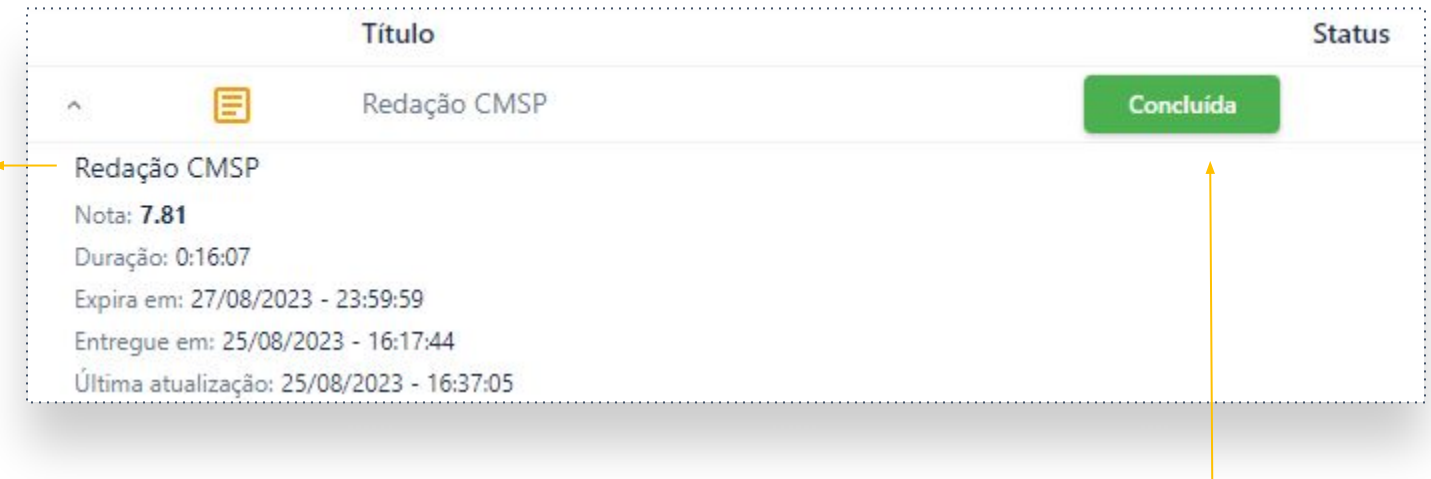

Quando a correção for finalizada, o status muda para **Concluída**.

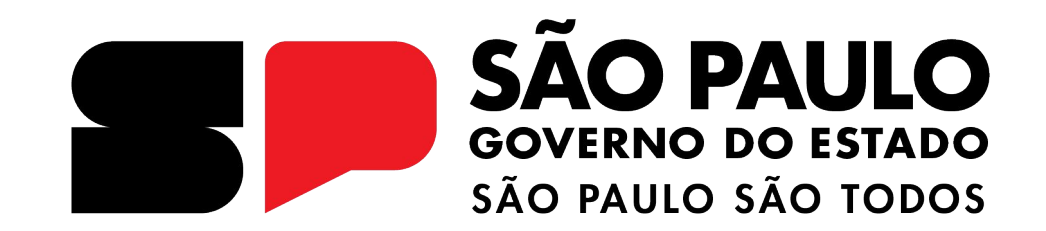

#### **Dúvidas?**

Entre em contato com a Central de Atendimento da SEDUC:  **0800-770-0012** (de segunda a sexta, das 07h às 19h) **<https://atendimento.educacao.sp.gov.br>**